Roll No. : \_\_\_\_\_ Sub. Code : 083 Please Check that this question paper contains <u>35</u> questions and <u>pages</u>. **D.A.V. INSTITUTIONS, CHHATTISGARH Practice Paper - 10 : 2023-24** Class : XII Time : 3 Hrs. Subject : Computer Science-Python (083) Max. Marks: 70 **General Instructions :** Question paper is containing 35 questions. > The paper is divided into 5 Sections- A, B, C, D and E. Section A, consists of 18 questions (1 to 18). Each question carries 1 Mark. Section B, consists of 7 questions (19 to 25). Each question carries 2 Marks. Section C, consists of 5 questions (26 to 30). Each question carries 3 Marks. Section D, consists of 2 questions (31 to 32). Each question carries 4 Marks. Section E, consists of 3 questions (33 to 35). Each question carries 5 Marks. ▶ In some questions of Section B,C & E there will be internal choice. All programming questions are to be answered using Python Language only.  $\triangleright$ Section : A (1 Mark each) Select the most appropriate option out of the options given or write answer in one word/line. Attempt all the questions from question No. 1 to 18. What is the output of the following python statements? 1 1  $\mathbf{x} = 2$ while x < 9: print(x, end="") x = x + 1(d)23456789 (a)12345678 (b) 123456789 (c)2345678 In SQL, write the query to display the list of databases stored in MySQL 2 1 3 What will be the output of the following statement: 1 Print(5 + 3\*\*2/2)(a) 32 (b) 8.0 (c) 9.5(d) 32.0 What is the output of the following python statements? 4 1 x=[[10.0,11.0,12.0],[13.0,14.0,15.0]] y = x[1][2](a) 12.0 (b) 13.0 (c) 14.0 (d) 15.0 All aggregate functions except \_\_\_\_\_\_ ignore null values in their input collection. 5 1 (a) Count (attribute) (b) Count (\*) (c) Avg () (d) Sum () Which switching technique follows the store and forward mechanism? 6 1 (a) Circuit (b)Packet (c)Message (d)All of these Which is the correct form of declaration of dictionary? 7 1 (a)Day={1:'monday',2:'tuesday',3:'wednesday'} (b)Day=(1;'monday',2;'tuesday',3;'wednesday') (c)Day=[1:'monday',2:'tuesday',3:'wednesday'] (d)Day={1'monday',2'tuesday',3'wednesday'] 8 Consider the statements given below and then choose the correct output from the given 1 options: s="\$I Love Python Programming Language" print(s[-3:3:-3])

|     | (a) \$L eyo Pg                                         | (b) an iao hPv               | (c) aniaohpv                          | (d) error                 |       |
|-----|--------------------------------------------------------|------------------------------|---------------------------------------|---------------------------|-------|
| 9   | Which of the following is                              | . ,                          |                                       |                           | 1     |
|     | tup1=(10,12,25,45,78)                                  |                              |                                       |                           |       |
| 10  | (a) print(T[1])                                        |                              | (c) print(max(T))                     | (d) print(len(T))         | 1     |
| 10  | What is possible output(s) specify the minimum value   |                              | -                                     |                           | 1     |
|     | LAST.                                                  |                              |                                       | hables DEGITV and         |       |
|     | import random                                          |                              |                                       |                           |       |
|     | VALUES = [10, 20, 30, 40                               |                              |                                       |                           |       |
|     | BEGIN = random.randint (<br>LAST = random.randint(2    |                              |                                       |                           |       |
|     | for I in range (BEGIN, LA                              | ,                            |                                       |                           |       |
|     | print (VALUES[I], en                                   | ,                            |                                       |                           |       |
|     |                                                        |                              | (c) 30-40-50-60-                      | (d) 30-40-50-60-70-       |       |
| 11  | Bluetooth is an example of                             |                              |                                       |                           | 1     |
| 12  | (a)PAN (b)LAN<br>How can you access a glob             | (c)VP)<br>al variable inside | ( <i>'</i> /                          | n has a variable with     | 1     |
| 12  | same name?                                             |                              |                                       |                           | 1     |
| 13  | State whether the followin                             |                              | e or False:                           |                           | 1     |
| 1 / | Exceptions and errors are s                            |                              |                                       |                           | 1     |
| 14  | Which command is used to<br>(a) ORDER (b)              | )INSERT                      |                                       | ) UPDATE                  | 1     |
| 15  | Ais a program ru                                       | ,                            |                                       | <i>*</i>                  | 1     |
|     | send HTML.                                             | •                            | · · · · · · · · · · · · · · · · · · · | 1.1. 1                    |       |
| 16  | (a)Web server (b)Web tra<br>Which statement is used to | ( )                          |                                       |                           | 1     |
| 10  |                                                        |                              | ) loc (d) pos                         |                           | 1     |
|     | Q17 and 18 are ASSERTI                                 | ON AND REASO                 | NING based questions                  | . Mark the correct choice |       |
|     | as<br>(a) Both A and R are t                           | ma and D is the as           | react availanction for A              |                           |       |
|     | (b) Both A and R are t                                 |                              | -                                     |                           |       |
|     | (c) A is True but R is I                               |                              |                                       |                           |       |
|     | (d) A is False but R is                                |                              |                                       |                           |       |
| 17  | Assertion(A): Dictionary is                            | an unordered colle           | ection of data values that            | t stores the key : value  | 1     |
|     | pair<br>Reason(R):Immutable mea                        | ins they cannot be           | changed after creation                |                           |       |
| 18  | Assertion(A): math.pow(2,                              | •                            | 0                                     |                           | 1     |
|     | Reason(R): The math.pow                                |                              | s twp float arguments,                | raises the first to the   |       |
|     | second and returns the resu                            | ılt.<br>Secti                | on B                                  |                           |       |
|     |                                                        |                              |                                       |                           |       |
|     | Attempt all the quest                                  | ions from Q.No. 1            | 19 to 25 . Each question              | on carries 2 mark         |       |
| 19  | (i)Write one example each                              | of URL and IP ad             | dress.                                |                           | 1 + 1 |
| • • | (ii)Expand the following to                            |                              | / · · · · · ·                         |                           |       |
| 20  | Rewrite the following code                             | -                            |                                       | each correction.          | 2     |
|     | for name in [ 'Shruthi','Pr<br>print name              | iya, maucep, va              | 151111av J.                           |                           |       |
|     | if name $[0] = 'P'$ :                                  |                              |                                       |                           |       |
|     | break                                                  |                              |                                       |                           |       |
|     | else:<br>print('Over'')                                |                              |                                       |                           |       |
|     | print("Done")                                          |                              |                                       |                           |       |
|     | 1 × )                                                  | 2                            |                                       |                           |       |
|     |                                                        | 2                            | -                                     |                           |       |

| 21 | Write a function generatesq() that display the square roots of numbers from 100 to n where  | 2 |
|----|---------------------------------------------------------------------------------------------|---|
|    | n is passed as an argument.                                                                 |   |
|    | OR                                                                                          |   |
|    | What are the differences between parameters and arguments                                   |   |
| 22 | Predict the output of the following code:                                                   | 2 |
|    | s="welcome2kv"                                                                              |   |
|    | n = len(s)                                                                                  |   |
|    | m=""                                                                                        |   |
|    | for i in range(0, n):                                                                       |   |
|    | if $(s[i] \ge a' \text{ and } s[i] \le m'$ :                                                |   |
|    | m = m + s[i].upper()                                                                        |   |
|    | elif $(s[i] \ge n' \text{ and } s[i] \le z'$ :                                              |   |
|    | $\mathbf{m} = \mathbf{m} + \mathbf{s}[\mathbf{i} - 1]$                                      |   |
|    | elif (s[i].isupper()):                                                                      |   |
|    | m = m + s[i].lower()                                                                        |   |
|    | else:                                                                                       |   |
|    | m = m + '#'                                                                                 |   |
|    | print(m)                                                                                    |   |
| 23 | Write the python statement for each of the following tasks using Built-In functions/methods | 2 |
|    | only:                                                                                       |   |
|    | (i)To count an element 17 in the list L1.                                                   |   |
|    | (ii)To find maximum value in tuple t1.                                                      |   |
| 24 | What is Degree and Cardinality in relational table?                                         | 2 |
| 25 | Predict the output of the following code:                                                   | 2 |
|    | v=25                                                                                        |   |
|    | def fun(ch):                                                                                |   |
|    | v=50                                                                                        |   |
|    | print(v,end=ch)                                                                             |   |
|    | $v^*=2$                                                                                     |   |
|    | print(v,end="*")                                                                            |   |
|    | fun("!")                                                                                    |   |
|    | print(v)                                                                                    |   |
|    | Section C                                                                                   |   |
|    |                                                                                             |   |

# Attempt all the questions from Q.No. 26 to 30 . Each question carries 3 mark

3

26 Predict the output of the code given below: s="welcome2cs" n = len(s) m=""for i in range(0, n): if  $(s[i] \ge a' \text{ and } s[i] <= 'm')$ : m = m + s[i].upper()  $elif (s[i] \ge a' and s[i] <= 'z')$ : m = m + s[i-1] elif (s[i].isupper()): m = m + s[i].lower() else: m = m + '&'print(m)

#### Table : Employee

3

3

3

3

|            | Name                    | Sales                                                                                                    |                                                                                                    | JobId                                                                                                    |  |
|------------|-------------------------|----------------------------------------------------------------------------------------------------|----------------------------------------------------------------------------------------------------|----------------------------------------------------------------------------------------------------|--|
| Sur        | with Circles            |                                                                                                    | bldoL                                                                                                    |                                                                                                    |  |
|            | mit Sinha 110000        |                                                                                                    | )                                                                                                    | 102                                                                                                    |  |
| Vij        | ay Singh                | 130000                                                                                                    | )                                                                                                    | 101                                                                                                    |  |
| 1          | Tomar                   |                                                                                                    |                                                                                                    |                                                                                                    |  |
| Aja        | ay Rajpal               | 140000                                                                                                    |                                                                                                    | 103                                                                                                    |  |
| Mol        | hit Kumar               | 125000                                                                                                    |                                                                                                    | 102                                                                                                    |  |
| Sai        | lja Singh               | 145000                                                                                                    |                                                                                                    | 103                                                                                                    |  |
| Table: Job |                         |                                                                                                    |                                                                                                    |                                                                                                    |  |
|            | JobTitle                |                                                                                                    | Salary                                                                                                    |                                                                                                    |  |
|            | President               |                                                                                                    | 200000                                                                                                    |                                                                                                    |  |
|            | Vice President          |                                                                                                    | 125000                                                                                                    |                                                                                                    |  |
|            | Administrator Assistant |                                                                                                    | 80000                                                                                                    |                                                                                                    |  |
|            | Accounting Manager      |                                                                                                    | 70000                                                                                                    |                                                                                                    |  |
|            | Accountant              |                                                                                                    | 65000                                                                                                    |                                                                                                    |  |
|            | Sales Manager           |                                                                                                    | 80000                                                                                                    |                                                                                                    |  |
|            | Aja<br>Mol              | Tomar<br>Ajay Rajpal<br>Mohit Kumar<br>Sailja Singh<br>Table<br>Job<br>Presi<br>Vice Pri<br>Administrat<br>Accounting<br>Accou | Tomar<br>Ajay Rajpal 140000<br>Mohit Kumar 125000<br>Sailja Singh 145000<br>Table: Job<br>JobTitle<br>President<br>Vice President<br>Administrator Assistant<br>Accounting Manager<br>Accountant | Tomar   Ajay Rajpal 140000   Mohit Kumar 125000   Sailja Singh 145000   Table: Job JobTitle   President Vice President   Administrator Assistant Accounting Manager   Accountant Image: Comparison of the second second |  |

- (i) Select max(salary),min(salary) from job
- (ii) Select Name,JobTitle, Sales from Employee,Job where Employee.JobId=Job.JobId and JobId in (101,102
- (iii) Select JobId, count(\*) from Employee group by JobId
- Write a function in python that displays the number of lines starting with 'H' in the file

"para.txt". Example, if file contains:

Whose woods these are I think I know.

His house is in the village though;

He will not see me stopping here

To watch his woods fill up with snow

Then the lines count should be 2

#### OR

Write a function countmy() in Python to read file Data.txt and count the number of times "my" occur in file. For example, if the file contain This is my website. I have displayed my preferences in the choice section The countmy() function should display the output as :" my occurs 2 times" Consider the table TEACHER given below. Write commands in SQL for (a) to (c)

29

30

28

|    | TEACHER    |               |            |          |        |        |
|----|------------|---------------|------------|----------|--------|--------|
| ID | Name       | Department    | Hiredate   | Category | Gender | Salary |
| 1  | Taniya     | SocialStudies | 03/17/1994 | TGT      | F      | 25000  |
| 2  | Abhishek   | Art           | 02/12/1990 | PRT      | м      | 20000  |
| 3  | Sanjana    | English       | 05/16/1980 | PGT      | F      | 30000  |
| 4  | Vishwajeet | English       | 10/16/1989 | TGT      | м      | 25000  |
| 5  | Aman       | Hindi         | 08/1/1990  | PRT      | F      | 22000  |
| 6  | Pritam     | Math          | 03/17/1980 | PRT      | F      | 21000  |
| 7  | RajKumar   | Science       | 09/2/1994  | TGT      | м      | 27000  |
| 8  | Sital      | Math          | 11/17/1980 | TGT      | F      | 24500  |

(a). To display all information about teachers of Female PGT Teachers.

- (b). To list names, departments and date of hiring of all the teachers in descending order of date of joining.
- (c). To count the number of teachers and sum of their salary department wise.

Write a user define function in Python for push(list) and pop(list) for performing push and pop operations with a stack of list containing integers.

4

### Section D

# Attempt all the questions from Q.No. 31 to 32 . Each question carries 4 mark

31

Write queries (a) to (d) based on the tables EMPLOYEE and DEPARTMENT given below:

# Table: EMPLOYEE

| EMPID | NAME   | DOB         | DEPTID | DESIG      | SALARY |
|-------|--------|-------------|--------|------------|--------|
| 120   | Alisha | 23-Jan-1978 | D001   | Manager    | 75000  |
| 123   | Nitin  | 10-Oct-1977 | D002   | AO         | 59000  |
| 129   | Navjot | 12-Jul-1971 | D003   | Supervisor | 40000  |
| 130   | Jimmy  | 30-Dec-1980 | D004   | Sales Rep  |        |
| 131   | Faiz   | 06-Apr-1984 | D001   | Manager    | 65000  |

#### **Table: DEPARTMENT**

| DEPTID | DEPTNAME   | FLOORNO |
|--------|------------|---------|
| D001   | Personal   | 4       |
| D002   | Admin      | 10      |
| D003   | Production | 1       |
| D004   | Sales      | 3       |

(a) To display the average salary of all employees, department wise.

(b) To display name and respective department name of each employee whose salary is more than 50000.

- (c) To display the names of employees whose salary is not known, in alphabetical order.
- (d) To display **DEPTID** from the table **EMPLOYEE** without repetition.
- 32 Ravi is a programmer and has been assigned to write functions Add\_data() and search\_data() for working with records of products.

(i)Add\_data()-To accept and add more data of products to a CSV file 'product.csv'. Each record consists of a list with field elements as ProdId, Prodname and qty to store product Id,Product name and qty of the products respectively

(ii)search\_data(p)- To display the records present in the CSV file,whose producted matches with the argument of the function, and display. Help Ravi in writing the code

Section E

### Attempt all the questions from Q.No. 33 to 35 . Each question carries 5 mark

4

4

33

34

Rehaana Medicos Center has set up its new center in Dubai. It has four buildings as shown 5 in the diagram given below:

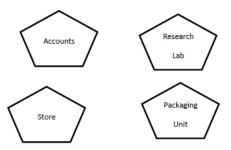

Distance between various building are as follows:

| Accounts to Research Lab       | 55m  |
|--------------------------------|------|
| Accounts to Store              | 150m |
| Store to Packaging Unit        | 160m |
| Packaging Unit to Research Lab | 60m  |
| Accounts to Packaging Unit     | 125m |
| Store to Research Lab          | 180m |

No of Computers

| Accounts       | 25  |
|----------------|-----|
| Research Lab   | 100 |
| Store          | 15  |
| Packaging Unit | 60  |

As a network expert, provide the best possible answer for the following queries:

a) Suggest a cable layout of connections between the buildings.

b) Suggest the most suitable place (i.e. buildings) to house the server of this organization.

c) Suggest the placement of the Repeater device with justification.

d) Suggest a system (hardware/software) to prevent unauthorized access to or from the network.

e) Suggest the placement of the Hub/ Switch with justification.

- (a) What happens when we use file open() function in python?
- (b) Create file phonebook.txt that stores the details in the following format: Name Phone

Jivin 86666000 Kriti 1010101

Obtain the details from the user.

#### OR

(a) What is closed attribute of a file object ?

(b) A file phonebook.txt stores the details in the following format: Name Phone

Jivin 86666000

Kriti 1010101

Write a program to edit the phone numbers of "Arvind" in file. If there is no record for "Arvind" report error.

35 What is Constraint ? Give example of any two constraints Write the steps to perform an Insert query in database connectivity application. Table 'student' values are rollno, name, age (1,'AMIT',22),(2,"ROHAN",35)

5